## Candle In The Wind

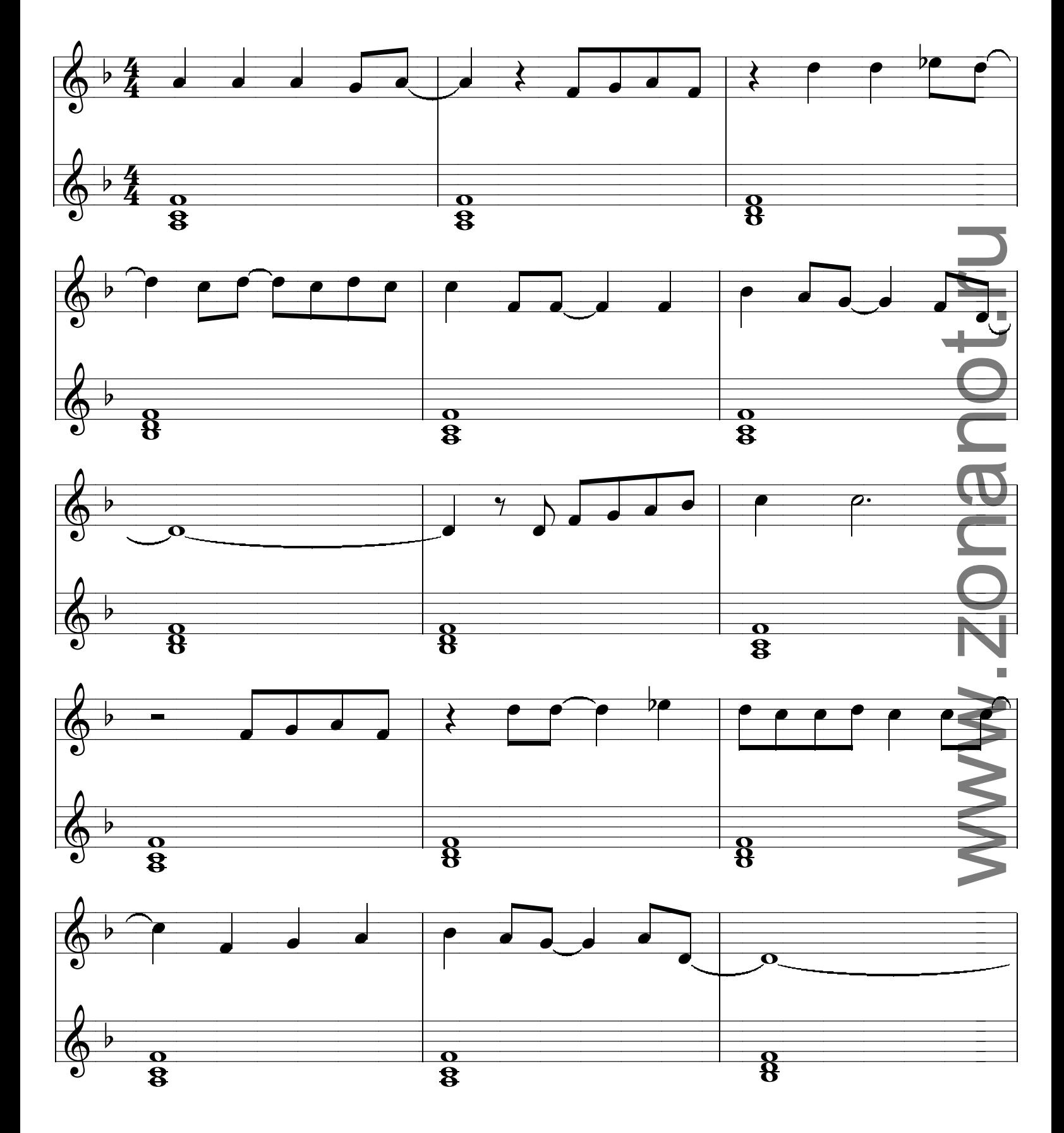

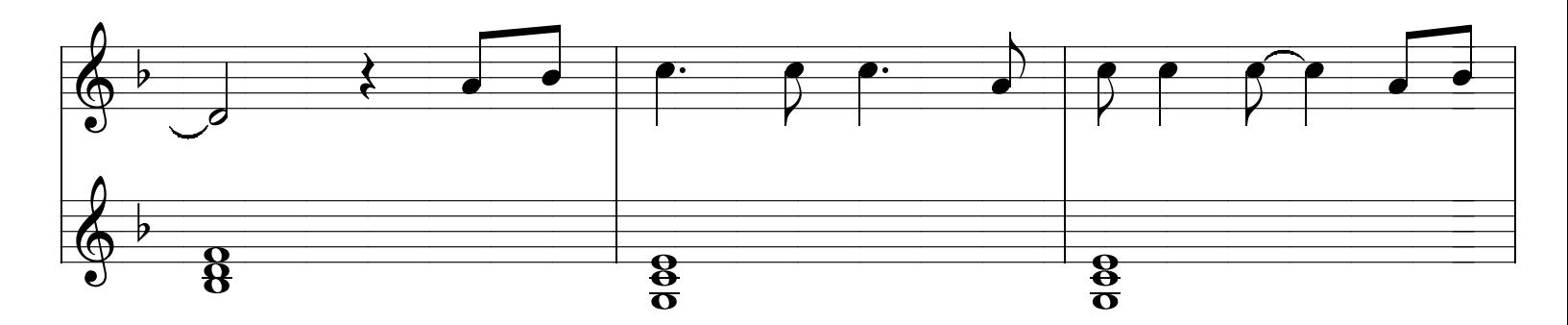

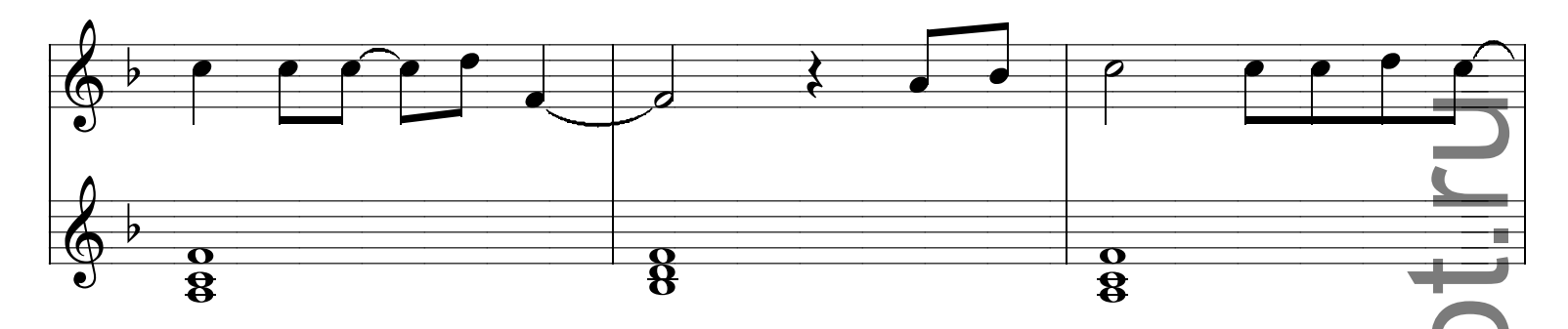

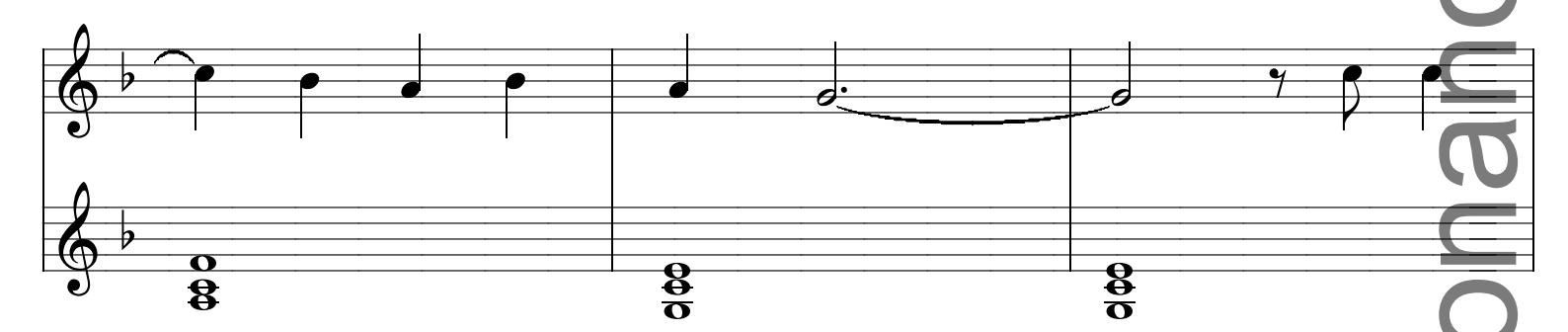

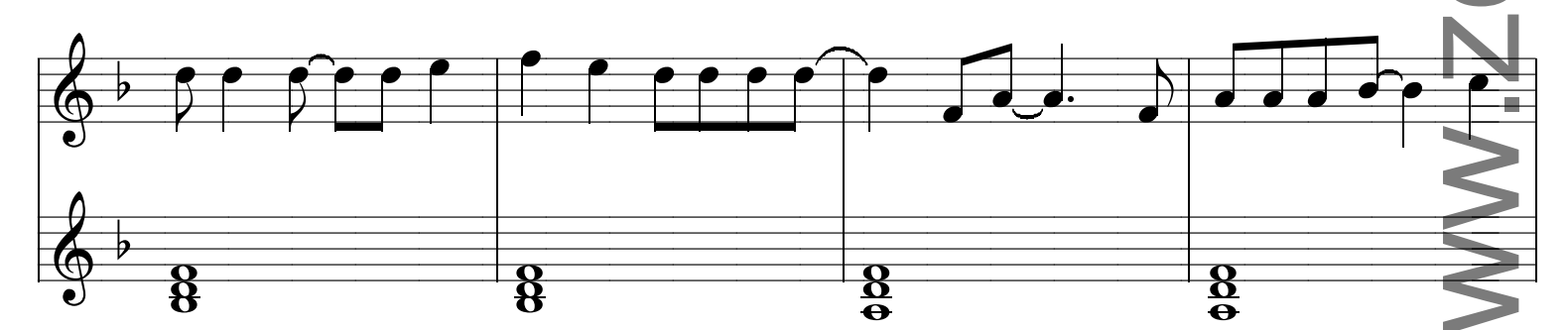

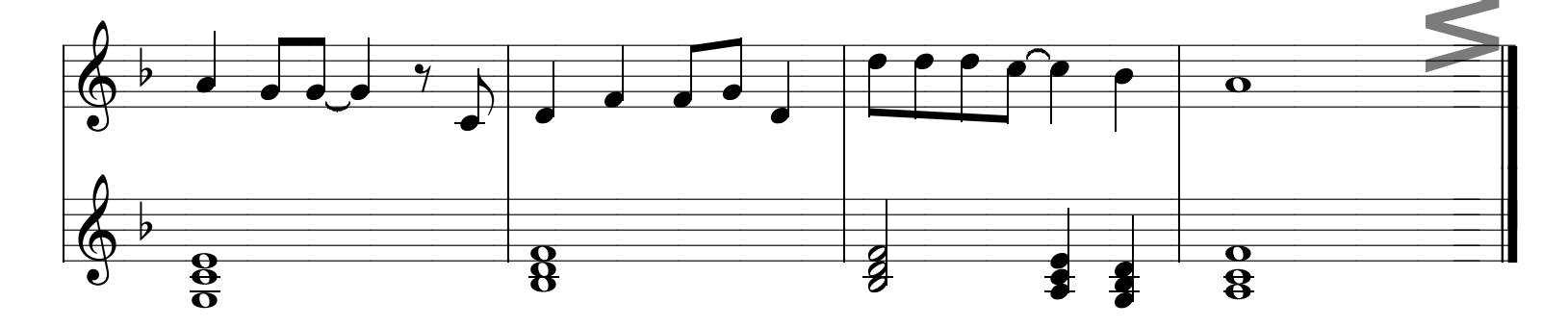